# OpenSSL 1.0.0 のリリースについて

NPO日本ネットワークセキュリティ協会:JNSA PKI Day 2010 2010年6月29日(木) 12:20~13:00

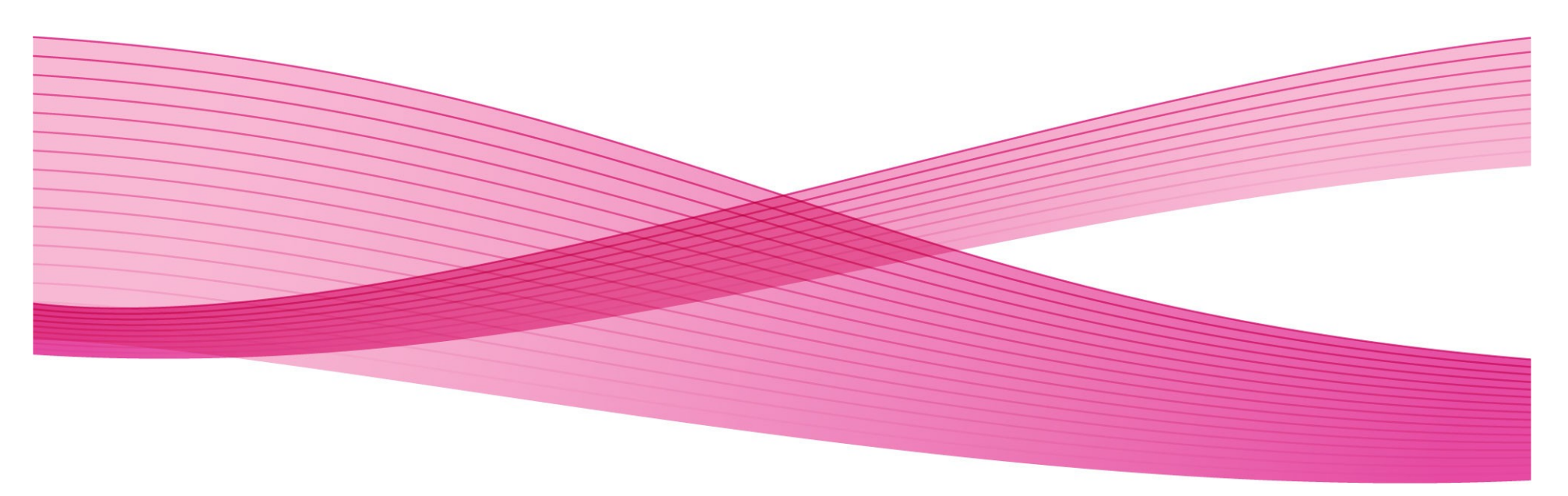

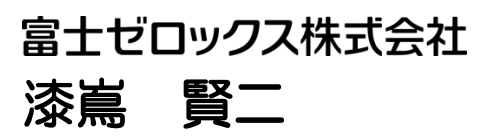

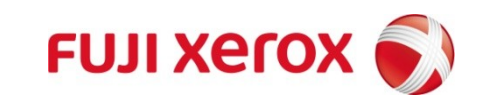

# 今日のアジェンダ

■OpenSSL とは

■OpenSSL 1.0.0の主要な変更点

- ●(1) 暗号アルゴリズム
- ●(2) SSL/TSL CipherSuite
- ●(3) RFC 3280証明書パス検証のフルサポート
- ●(4) openssl cms CMS署名暗号フォーマット
- $\bullet$ (5) opnessl ts RFC3161 タイムスタンプ
- ●(6) 公開鍵API、コマンドの共通化
- ●(7) 証明書のハッシュファイル名生成ルールの変更

### ■その他関連情報

### ■まとめ

Javaは、サン・マイクロシステムズ・インコーポレーテッドの登録商標です。 Windows, Internet Information Server (IIS) は米国Microsoft Corporationの商標です。 その他、資料に記載の会社名、製品名は、それぞれの会社の商号、登録商標または商品名称 です。

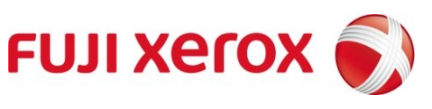

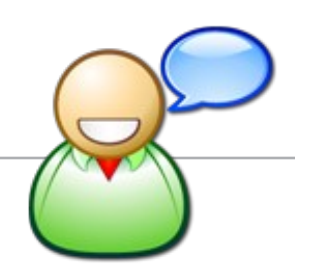

# OpenSSLとは

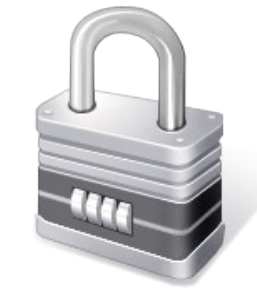

# OpenSSLとは

### ■SSL/TLSや暗号のためのセキュリティライブラリ+ツール

■歴史

- 1995年にApacheをHTTPS対応にするためのライブラリSSLeayが前 身
- 1998年12月にOpenSSL 0.9.1cとしてリリース
- 0.9.6あたりからバージョンが細かく更新される
- 1.0.0 beta1, 2, 3, 4, 5でようやく1.0.0が正式リリース
- ■フリーでオープンソース (BSDライセンスに類似)

■頑強

- ■数多くの製品に組み込まれている
- ■ApacheをHTTPSで使う際のデフォルトのモジュール

■多様な機能

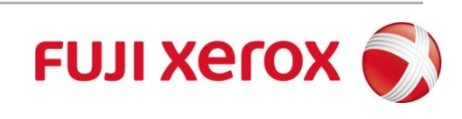

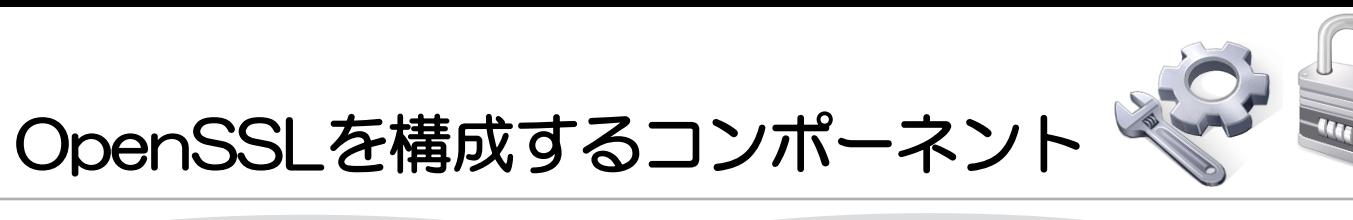

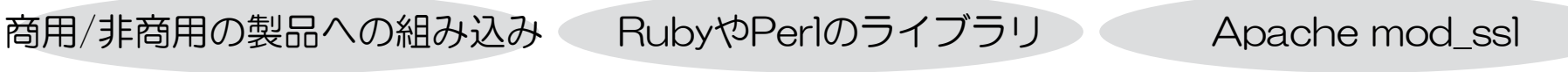

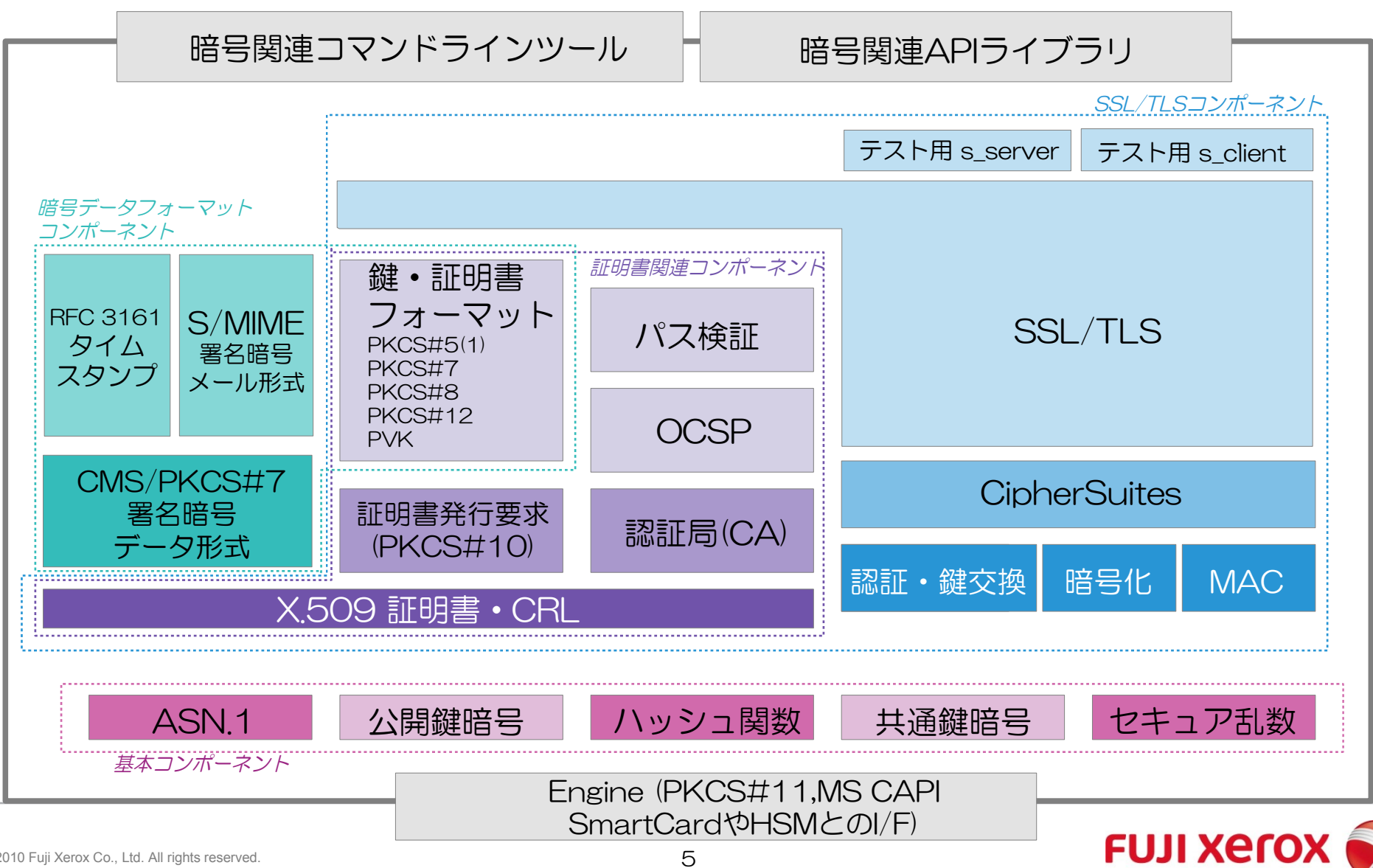

### OpenSSL 1.0.0 リリースまでの軌跡

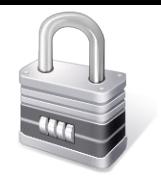

**FUJI XETOX** 

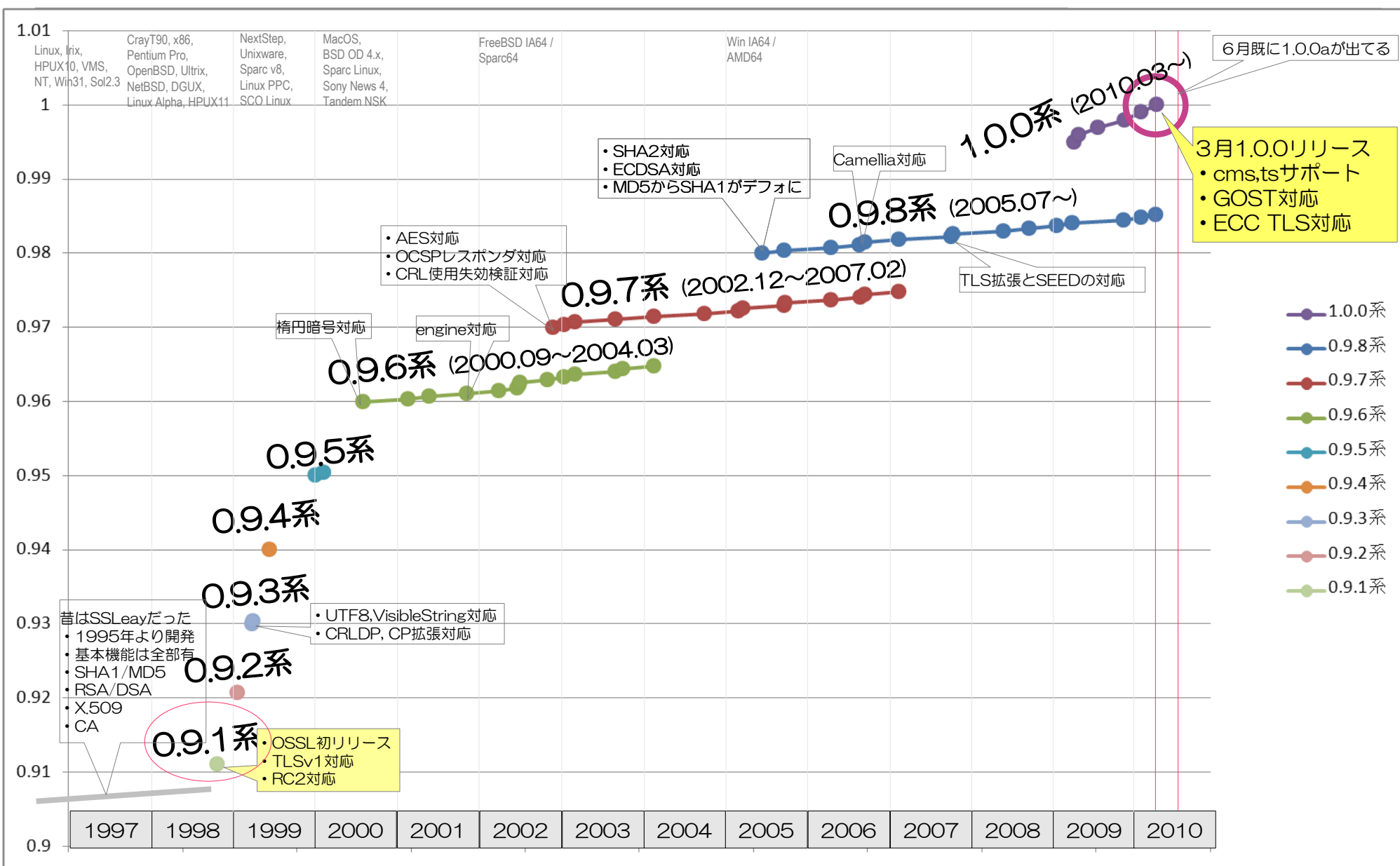

### 暗号アルゴリズムの対応について 主要な変更点 (1/7)

### 暗号アルゴリズムのデフォルト設定の変更点

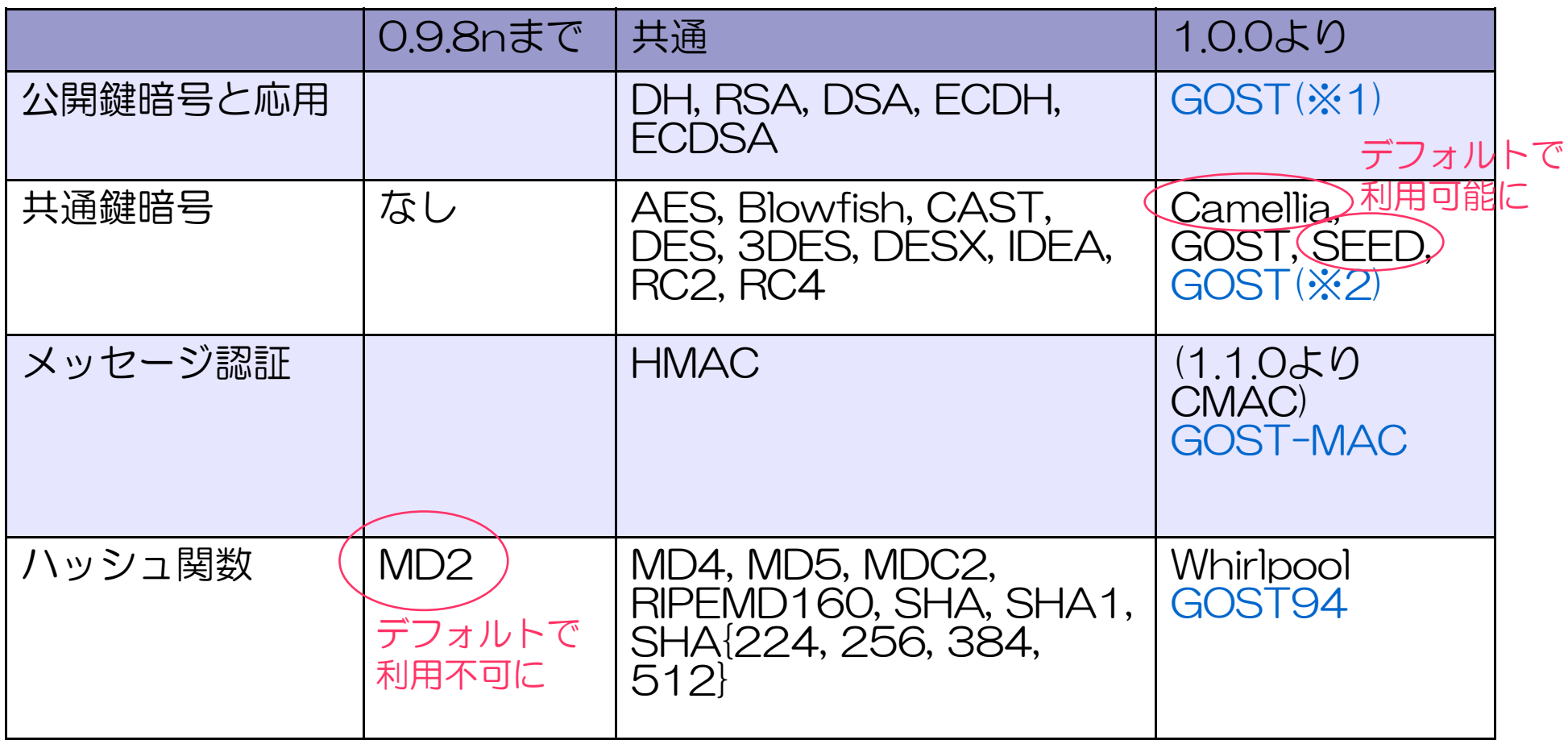

※青字はengineの設定が必要

※1: 公開鍵(GOST94, GOST94CP) 公開鍵楕円(GOST2001, GOST2001CP)

**※2:共通鍵(GOST89)** 

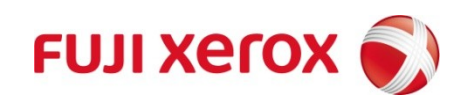

### SSL/TLS機能について 主要な変更点 (2/7)

# OpenSSLのSSL/TLS機能

### ■代表的な利用方法

- ●Apacheのmod\_sslモジュール
- ●テスト用としてs\_server、s\_clientコマンドにより
- ■サポート状況 (ニュースリリース、ML等により)
	- ●SSLv2 (脆弱性が知られており多くのケースでデフォルトOFF)
	- ●SSLv3をサポート
	- ●TLSv1.0をサポート
	- ●TLSv1.1(AES,KRB)はOpenSSL v1.1.0で最初の試験的リリース
	- ●TLSv1.2(AES-GCM,SHA2)については現状、その予定が無い
	- ●mod\_ssl はapache 2.3.5 alphaでOpenSSL 1.0.0サポート
	- ●mod\_ssl でGOSTを使うには非公式パッチが必要

### SSL/TLSのCipherSuiteとは?

### ■SSL/TLSは4つのアルゴリズムを組み合わせて機密通信

- 鍵交換:DH, DHE, ECDH等
- ●認証: RSA, DSS, PSK等 鍵交換と認証を一緒にすることもあります
- 共通鍵暗号化: DES, 3DES, AES, Camellia等
- メッセージ認証(MAC): MD5, SHA1, SHA2等
- ■これらのこれらの組み合わせに名前とIDをつけたものを CipherSuite(一式の暗号)と呼んでいます。
	- $\bullet$  (例)
	- TLS [鍵交換] [認証] WITH [暗号化] [MAC]
	- TLS\_DHE\_RSA\_WITH\_DES\_CBC\_SHA
- 暗号通信を始める前にサーバーとクライアントはこれを交換
	- ブラウザ側:僕はこんな8つのCipherSuiteなら大丈夫だよ
	- サーバー側:それじゃ、その中のコレ使うよ

### OpenSSL 1.0.0関連のCipherSuiteの調査

### ■以下のサーバーを比較調査

- ●Apache+mod\_ssl (OpenSSL1.0.0)
- ●Apache+mod\_ssl (OpenSSL0.9.8m)
- Apache+mod gnutls (GnuTLS)
- Apache+mod nss (NSS)
- ●OpenSSL 1.0.0 s\_serverコマンド
- ●OpenSSL 0.9.8m s\_serverコマンド
- ●IIS(Win2003/2008/8R2)

CipherSuiteはRFCやInternet Draftに あるだけで、大体 220 ぐらいあります

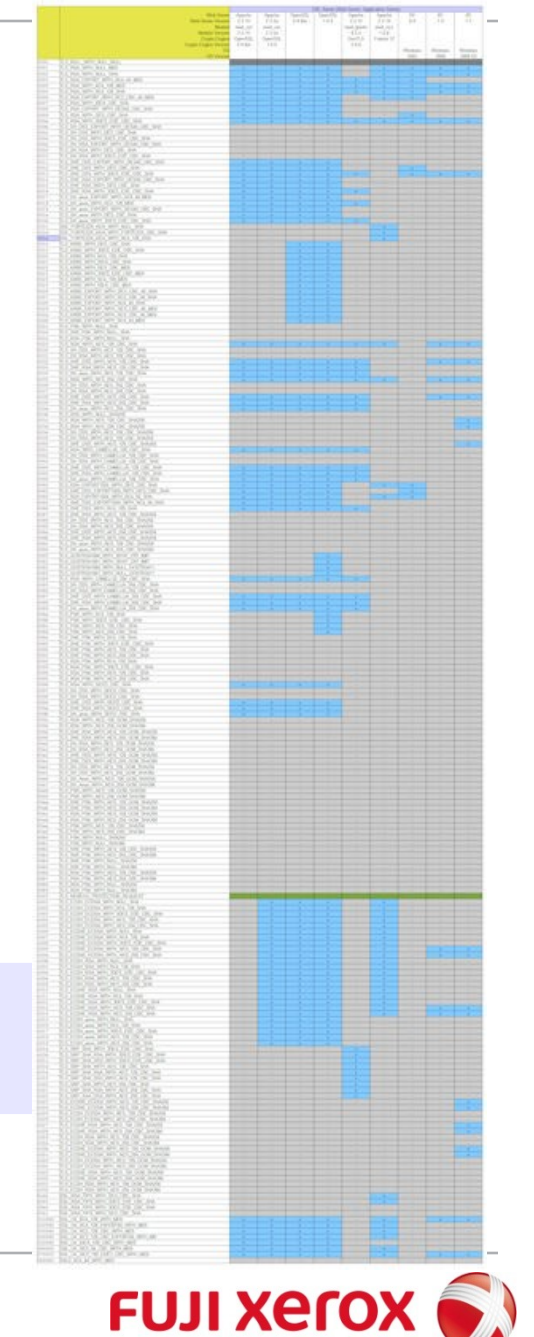

### OpenSSL1.0.0他のCipherSuiteのサポート状況

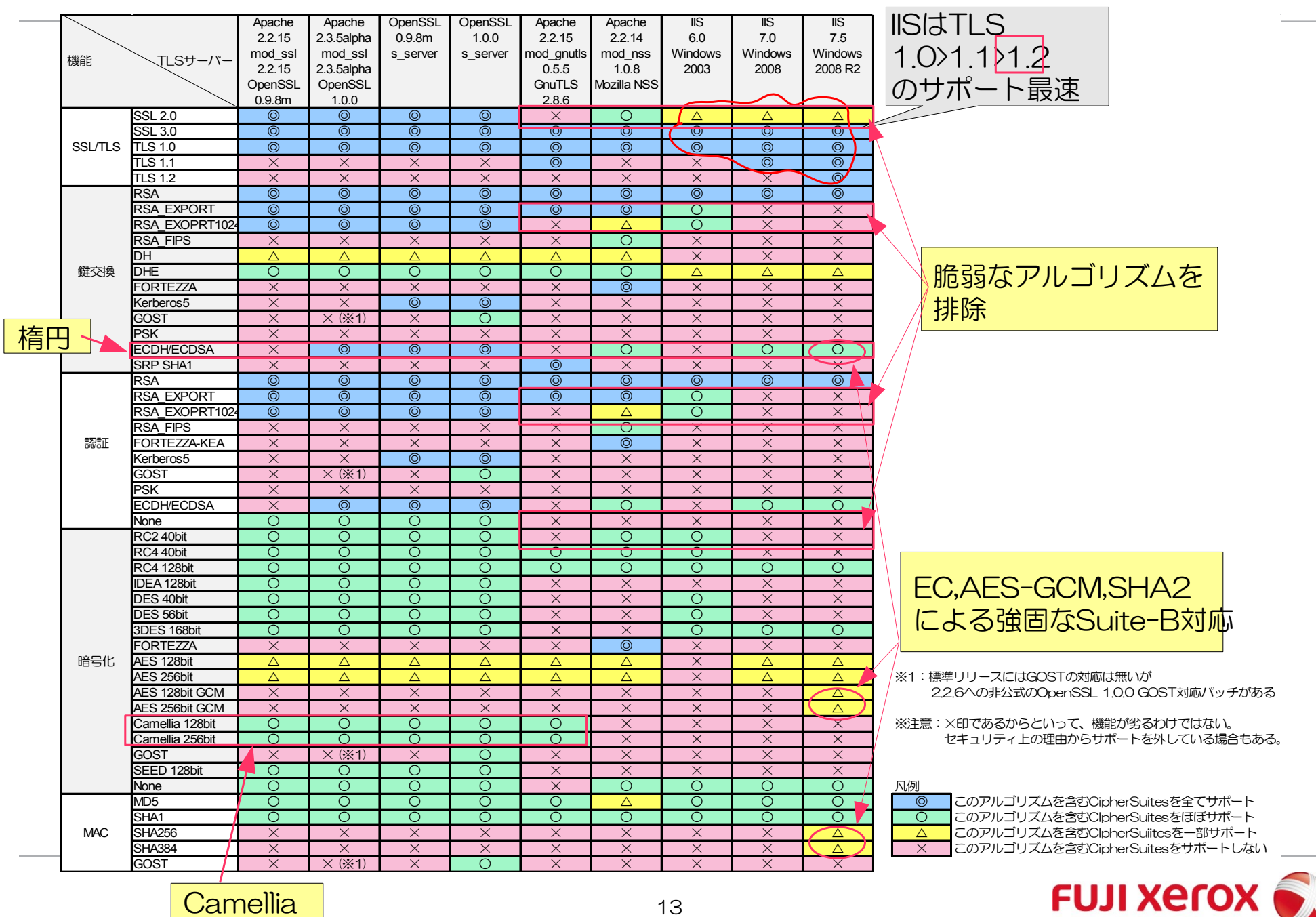

### SSLサーバーのCipherSuiteのサポート状況調査結果詳細まとめ

- かなり広まりつつある
	- ECDH/ECDSA (mod\_ssl/nss,OpenSSL,IIS7x)
	- Camellia (mod ssl/gnutls, OpenSSL)
- ユニークなアルゴリズムのサポート
	- $\bullet$  mod ssl, OpenSSL  $\rightarrow$  IDEA, SEED
	- OpenSSL → Kerberos5, GOST
	- $\bullet$  mod nss  $\rightarrow$  RSA FIPS, FORTEZZA
	- $\bullet$  mod gnutls  $\rightarrow$  SRP SHA
	- $\bullet$  IIS  $7.5 \rightarrow$  AES-GCM, SHA256/384
- オープンソース系では全て非サポート
	- AES-GCM, SHA256/384
- OpenSSLに関連したノート
	- OpenSSLが出てmod\_sslに反映されるにはタイムラグ 有
	- OpenSSLでは国家暗号(CAST/カナダ,SEED/韓 国,GOST/ロシア,Camellia/日本(国家?))が多く取り込 まれている。
	- OpenSSLは汎用ライブラリなので暗号の無いもの、脆 弱なものまで含んでいるので、CipherSuite設定には最 新の注意が必要。デフォルトではやや脆弱
- 他のウェブサーバーのノート
	- mod\_gnutlsは脆弱なSSLv2を非サポート
	- mod\_nss/gnutlsは暗号や認証無などの設定の抜け穴と なるCipherSutieをサポートせず、弱い暗号をサポート しない。そのためデフォルト設定でも安心感がある。
	- IISはサポートするアルゴリズム総数が限定されているが 、6.0、7.0、7.5とバージョンアップで RC2/RC4/DES/RSA\_EXPORT廃 止、AES/SHA2/EC/AES-GCM追加など順調に次世 代アルゴリズムへの移行が進んでいる。それなの に、SSLv2があるのは惜しい。

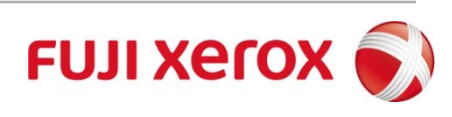

#### 主要な変更点 (3/7)

# NIST PKITSに対応した RFC 3280証明書パス検証の フルサポート

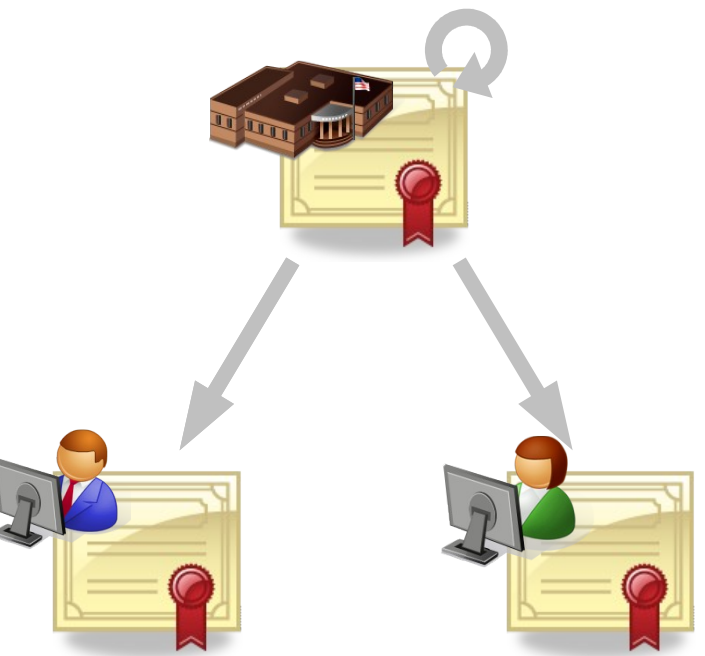

# 証明書のパス検証とは?

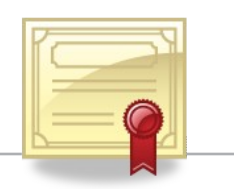

- ■信頼するルート証明書から辿って、対象の証明書が有効かどう かを判断すること
- ■RFC 3280の6章にパス検証アルゴリズムの例が示されている。 その通りに実装する必要は無いが、検証結果は同じにならなけ ればいけない。

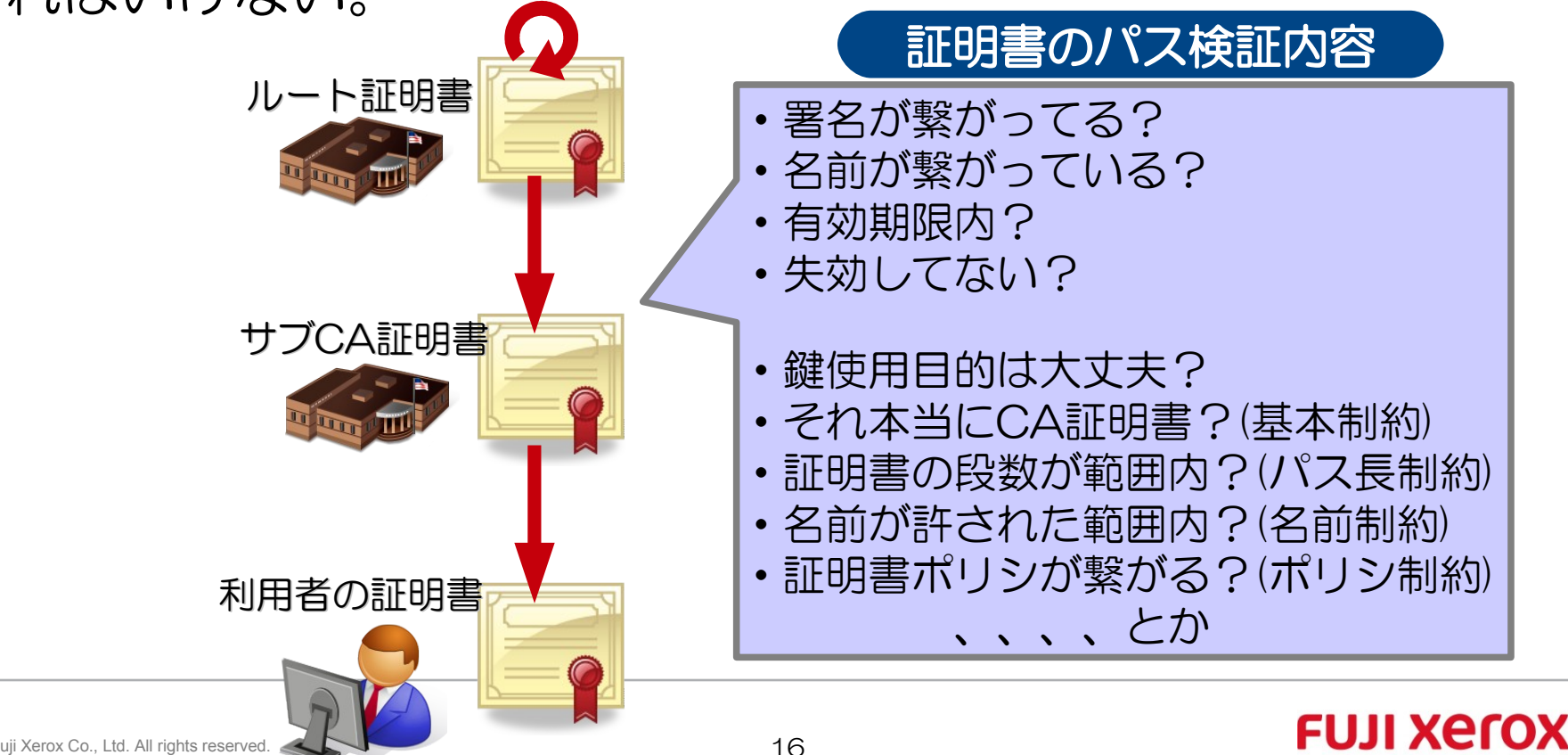

# NIST PKITS(PKIテストスイート)とは?

- ■米国 国立標準技術研究所(NIST)でNISTで2004年に開発され たRFC 3280に準拠した証明書パス検証のテストケース集
	- ●テストケース仕様書
	- ●データ:証明書, CRL, 署名メール, LDAP
	- ●テストはオンラインでもオフラインでも可能
	- ●オンライン失効検証はLDAPのみ

http://csrc.nist.gov/groups/ST/crypto\_apps\_infra/pki/pkitesting.html

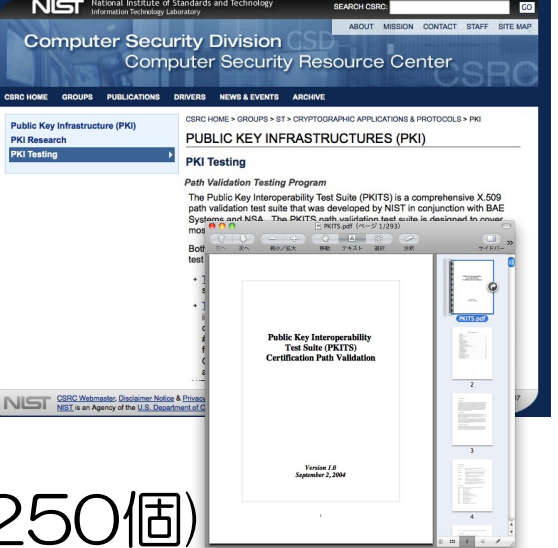

- ■テストケース (節数は224だが細かく分けると250個)
	- ●署名, 有効期限, 名前チェーン, 失効検証, 基本制約, パス制約, ポリ シ制約, ポリシマッピング, CDP, 分割/Indirect/Delta CRL等

### ■2005年にパス構築のテストスイートも追加された

テストデータに使われている証明書の 有効期限は2011年4月19日までなんですが、みんな大丈夫?

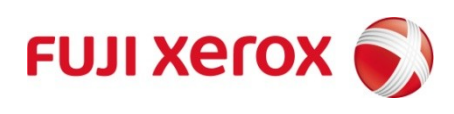

# では、OpenSSLのPKITS対応パス検証とは?

1.0.0リリースノートにこんな風に書いてある 「RFC3280 path validation: sufficient to process PKITS tests.」 どうテストしたの?

■テスト用Perlスクリプト "test/pkits-test.pl" ■NISTからPKITS\_data.zipをダウンロードしtest/pkitsで解凍

■pkits-test.pl を実行

テスト成功と書いてあるけど、、、

% cd test; perl pkits-test.pl Running PKITS tests: 4.1 Signature Verification 4.2 Validity Periods 4.3 Verifying Name Chaining 4.4 Basic Certificate Revocation Tests 4.5 Verifying Paths with Self-Issued Certificates 4.6 Verifying Basic Constraints 4.7 Key Usage 4.8 Certificate Policies 4.9 Require Explicit Policy 4.10 Policy Mappings 4.11 Inhibit Policy Mapping 4.12 Inhibit Any Policy 4.13 Name Constraints 4.14 Distribution Points 4.15 Delta-CRLs 4.16 Private Certificate Extensions All Tests Successful.

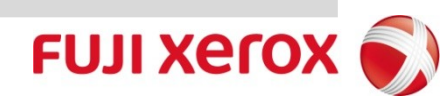

### PKITS検証結果の比較 (OpenSSL 1.0.0/0.9.8n smime/cms, Sun JCE)

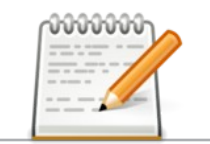

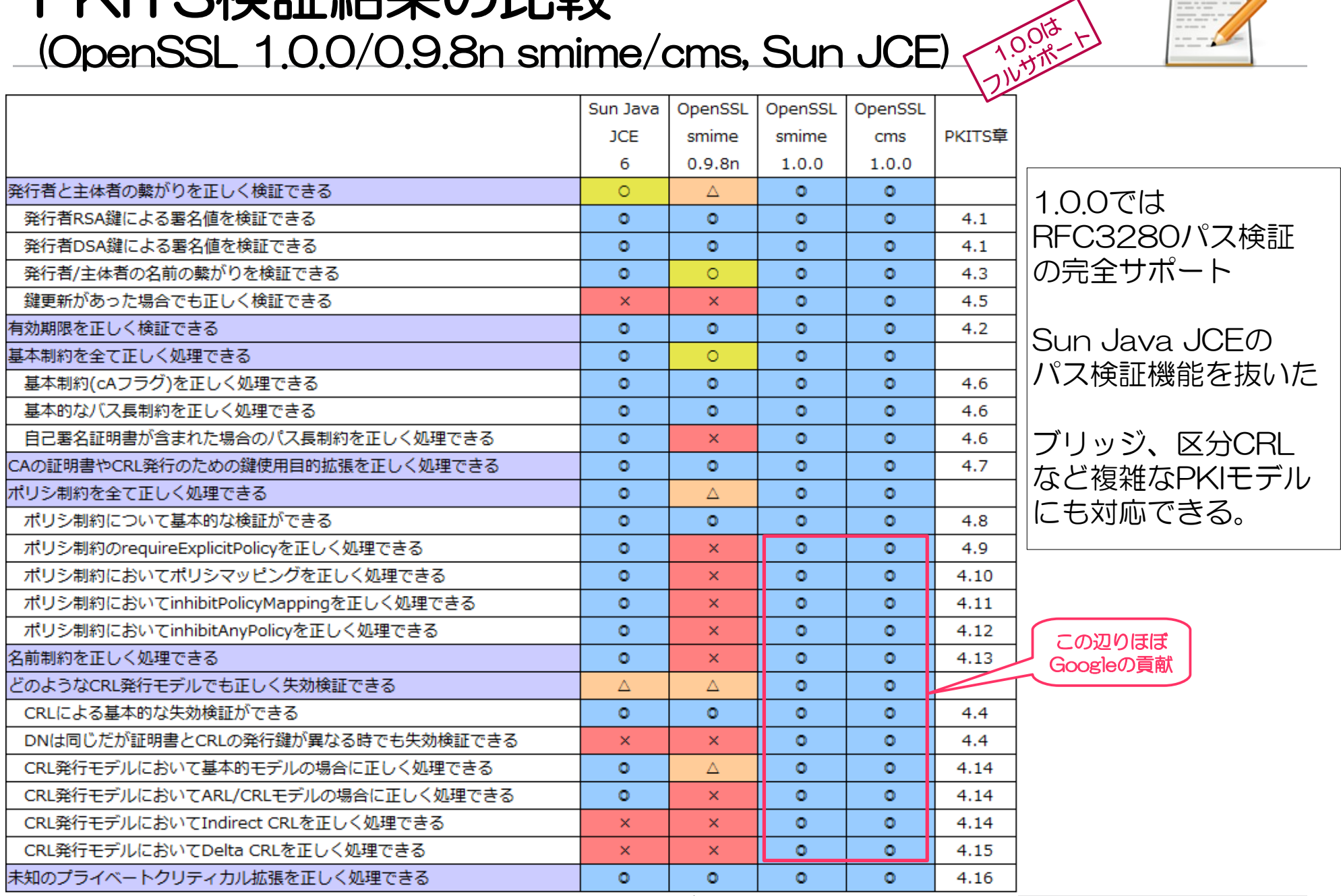

※注意: OpenSSL1.0.0 smimeでは、-verify\_retcodeが無くそのままテストは通らない。適切に

© 2010 Fuji Xerox Co., Ltd. All rights reserved.

コマンド引数を変更し、テスト期待値を修正したテストスクリプトを作ってやる必要がある。 FUJI Xero cms, smime コマンド用に修正した検証詳細を表示できるスクリプトは後日公開します。

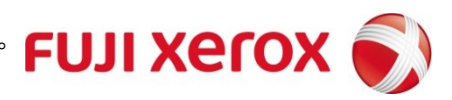

# PKITS検証結果比較のまとめ(詳細)

- OpenSSL 0.9.8nまでは比較的、仕様に厳密ではあるが、サポートする範囲が WindowsのCryptoAPIと程度のカバー範囲の小さいパス検証であった。(多くの ケースでこれで十分)
- Googleが寄付したポリシ検証、失効検証のコードによりOpenSSL 1.0.0ではすべ てのテストケースでうまくいくようになった。
- ただ、これが100%成功であることで何か大きな影響があるとは思わない。
	- CRL オンライン配布方法はLDAP URIによるもの
	- DeltaCRLもIndirect CRLもあまり使われているとは言えない
	- 100%サポートした検証はCMSやPKCS#7のためのものであり、SSL/TLSで 使えるわけではない。
- 米国の政府、航空機、製薬、金融などの分野ではツールとして役立つかも?
- Chromeで使われているわけでもなさそうで、どんな意図でGoogleが貢献したのか はわからない。

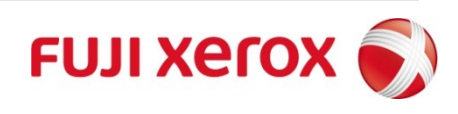

#### 主要な変更点 (4/7)

# CMS署名・暗号フォーマットの対応 (openssl cmsコマンド)

#### CMS/PKCS#7 とは? = 署名や暗号データの入れ物

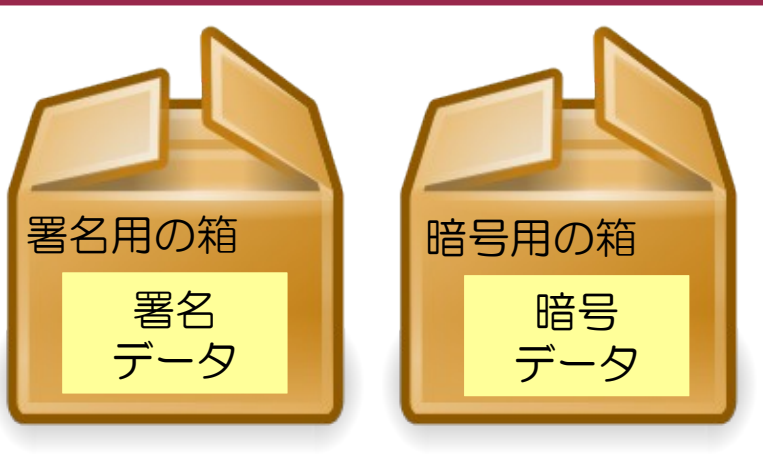

S/MIME署名暗号メールや PDF署名、汎用の 署名暗号データとして 使われている

# CMS署名・暗号フォーマットの対応

- ■RFC 3852 CMS (Cryptographic Message Syntax)とは?
	- ●PKCS#7を元にした署名・暗号データのフォーマット
	- ●PKCS#7とCMSはほとんど同じ (•••だが、微妙に違う)
	- ●S/MIME署名・暗号メール、汎用的な署名、暗号データとして用い られている。
	- ●RFC 5126 CAdES長期署名データの元になっている。
- ■OpenSSLでは、S/MIME用途が主となっている
	- ●| "openssl cms" コマンドが1.0.0より提供されている。
	- "openss| smime" PKCS#7ベースの署名·暗号データ
	- "openssl cms" CMSベースの署名・暗号データ
	- ●1.0.0よりpkcs7/cmsで(コッソリ) "-stream"オプションがサ ポートされ、大容量データに対しても可能になった(はず)
	- "openssl cms"のヘルプ中 '-skeyid' は '-keyid' の間違い

### CMS(RFC 3852)とPKCS#7の署名データの微妙な違い

#### PKCS#7はCMSと互換性を持つと言われているが、、

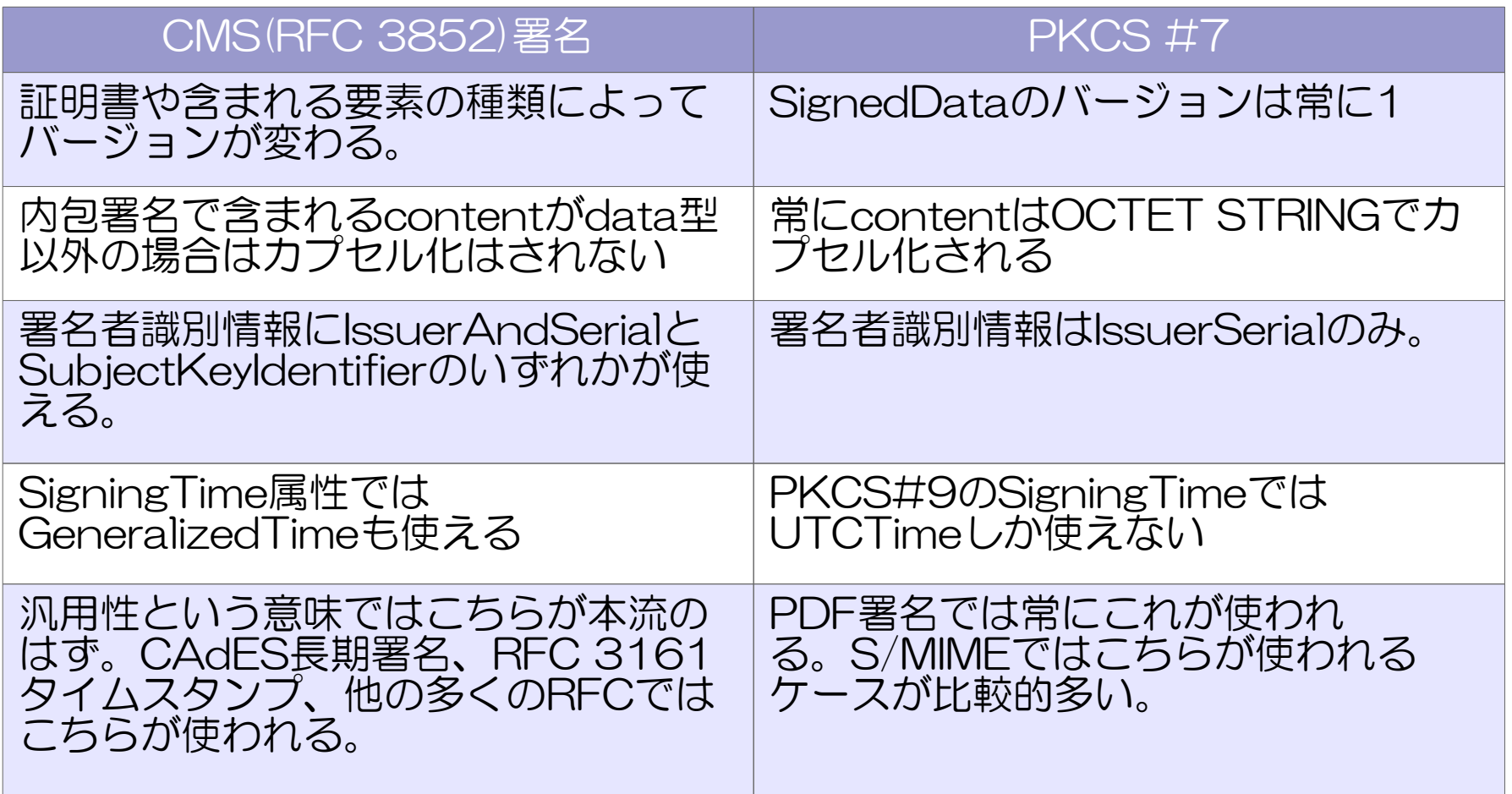

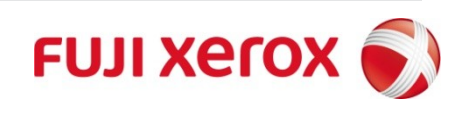

### openssl cms/smime –verifyのオプションの違い

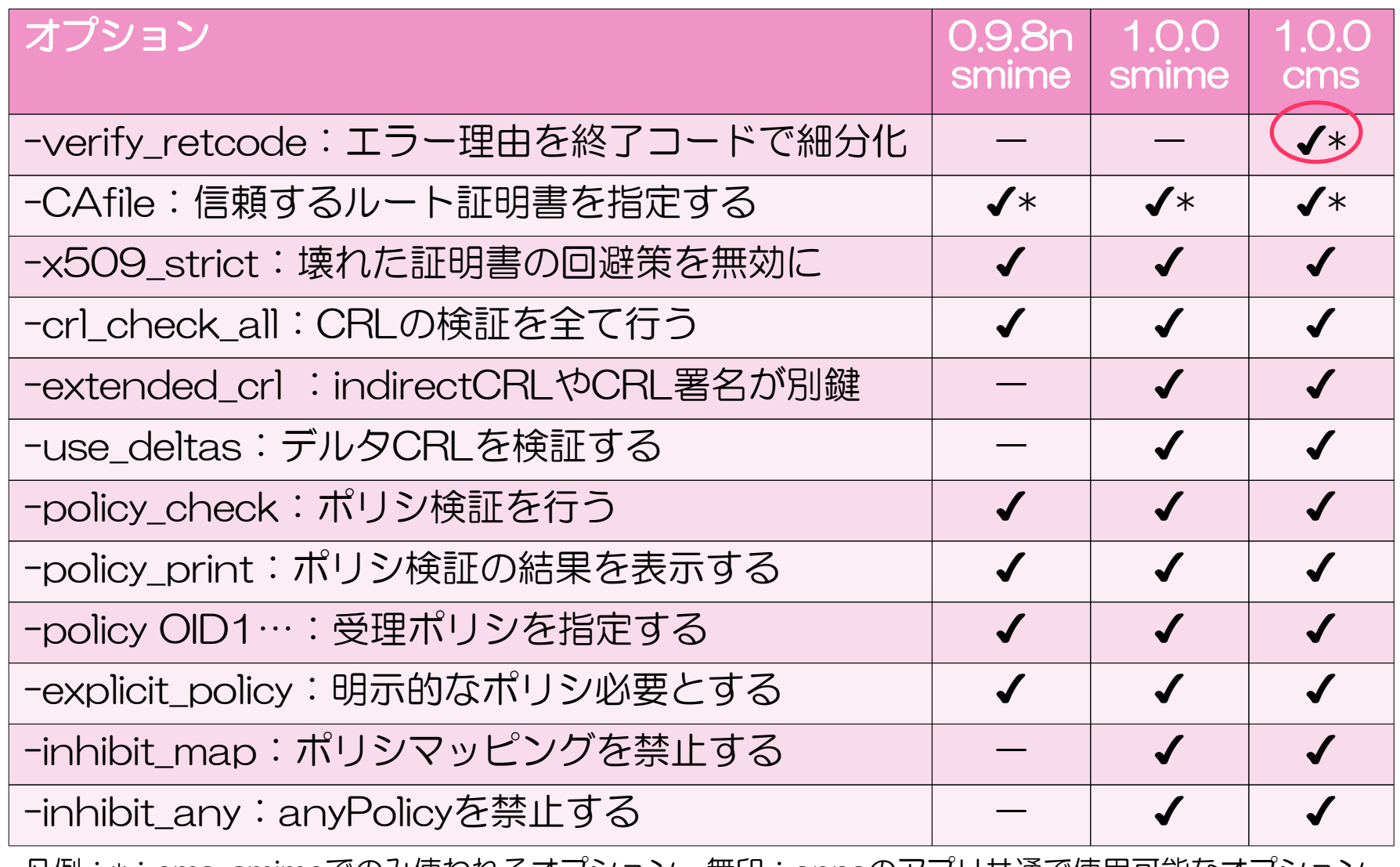

凡例:\*:cms, smimeでのみ使われるオプション 無印:appsのアプリ共通で使用可能なオプション

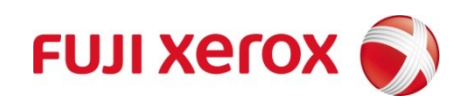

# デジタルタイムスタンプ関連の機能 (openssl ts コマンド) 主要な変更点 (5/7)

タイムスタンプとは?=データが何時あったか第三者証明する仕組み

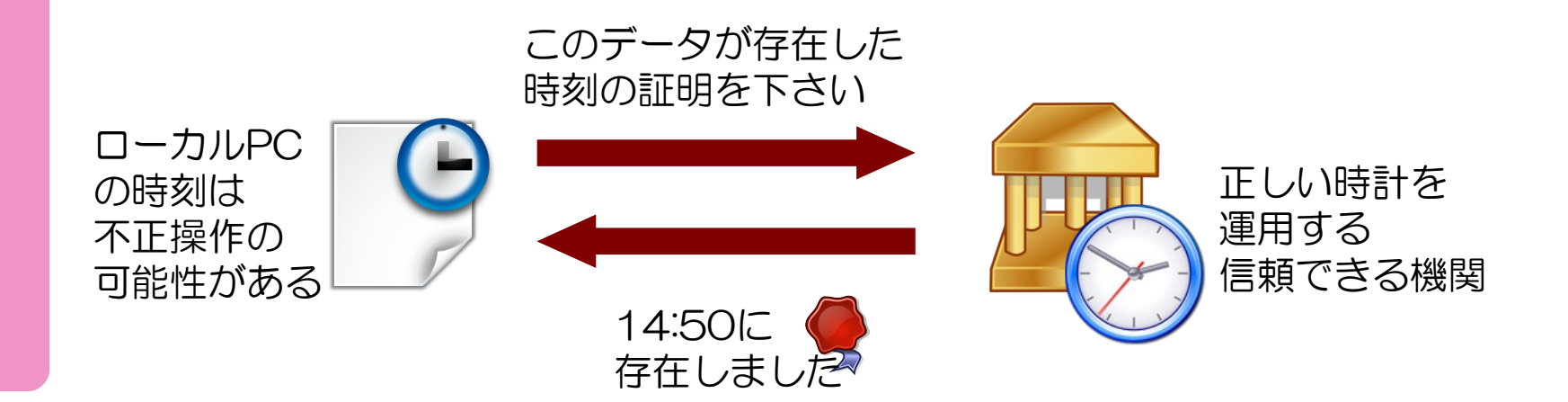

## タイムスタンプ機能

- ■OpenTSAプロジェクトからの一部ソースコード寄付
	- ハンガリーのテスト用タイムスタンプ局プロジェクト
	- 2003年~2005年ぐらいにアクティブに活動していた
	- Apache + mod\_tsa + (OpenSSLのRFC 3161拡張)で実装
- OpenSSL 1.0.0 では
	- OpenSSLに加えたRFC 3161拡張を標準で反映させた。
	- コマンド "openssl ts ・・・" で利用できる。

#### ● 3つの機能

- ■タイムスタンプ要求の生成・表示
- ■タイムスタンプトークン・応答の生成・表示
- ■タイムスタンプトークンの検証
- Apacheのmod\_tsaモジュールは無い
- ■タイムスタンプサービスではない。静的なデータの生成・表示

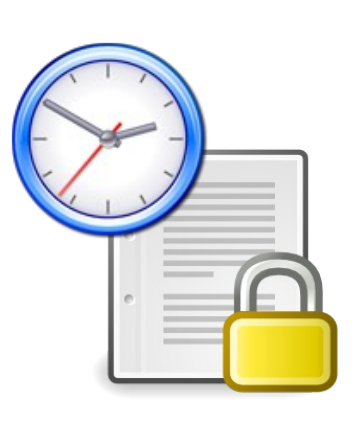

タイムスタンプ応答・トークンの検証

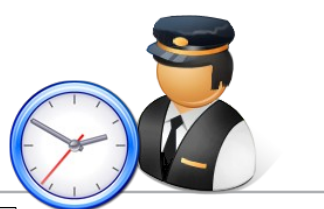

openssl ts -verify -data 対象ファイル -token\_in -in トークン -CAfile ルート証明書 [-untrusted TSA証明書]

残念ながら現状では、日本国内の商用RFC3161タイムスタンプ局の タイムスタンプトークンを検証するとエラーになってしまう。

#### 扱えない原因

- 時刻監査証(X.509 v2属性証明書)がトークンに含まれる場合、opensslではこれ をパーズできない。
- reqCertフラグをfalseにしてTSA証明書、時刻監査証を含めないようにしても証 明書置換防止のためのSigningCertificate属性に参照情報が含まれる。

● Openssl ts -verifyではSigningCertificate属性の検証も行う が、SigningCertificate属性に時刻監査証のハッシュがあり、時刻監査証をトー クンに含めなくとも参照情報の検証ができずにエラーとなる。

● 時刻監査証やその参照情報を扱わないTSPならばOK

RFC 3161準拠の日本の認定タイムスタンプ局のトークンを 扱えるようにOpenSSL ts コマンドの修正が望まれる

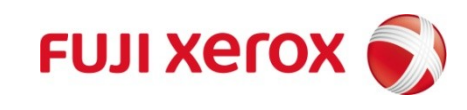

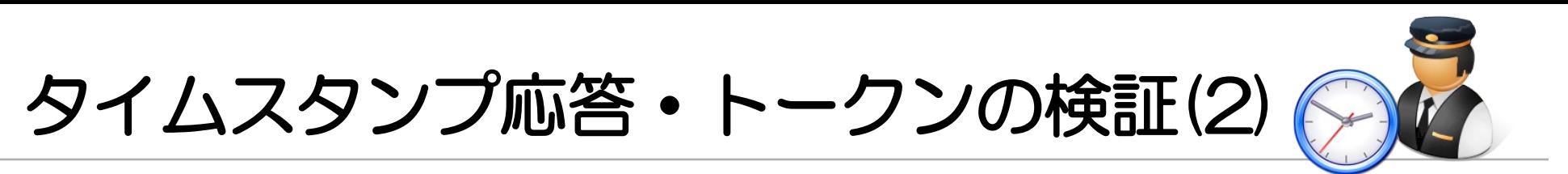

- ■それでも、openssl tsの実装はとても「まとも」でサポート範囲が 広い
- ■MessageImprintのハッシュアルゴリズム (MD2/4/5,SHA1/2,RIPEMD160,MDC2)
- ■秒より小さい単位(ミリ秒、マイクロ秒をサポート)
- ■精度範囲(Accuracy)も秒、ミリ秒、マイクロ秒をサポート

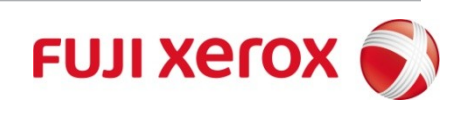

#### 主要な変更点 (6/7)

# 公開鍵暗号の秘密鍵フォーマットの 一般化・共通化

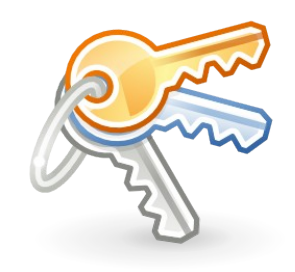

# 秘密鍵フォーマットの一般化・共通化

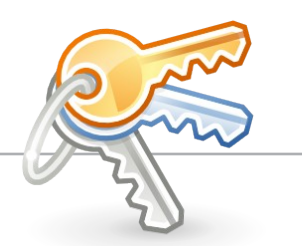

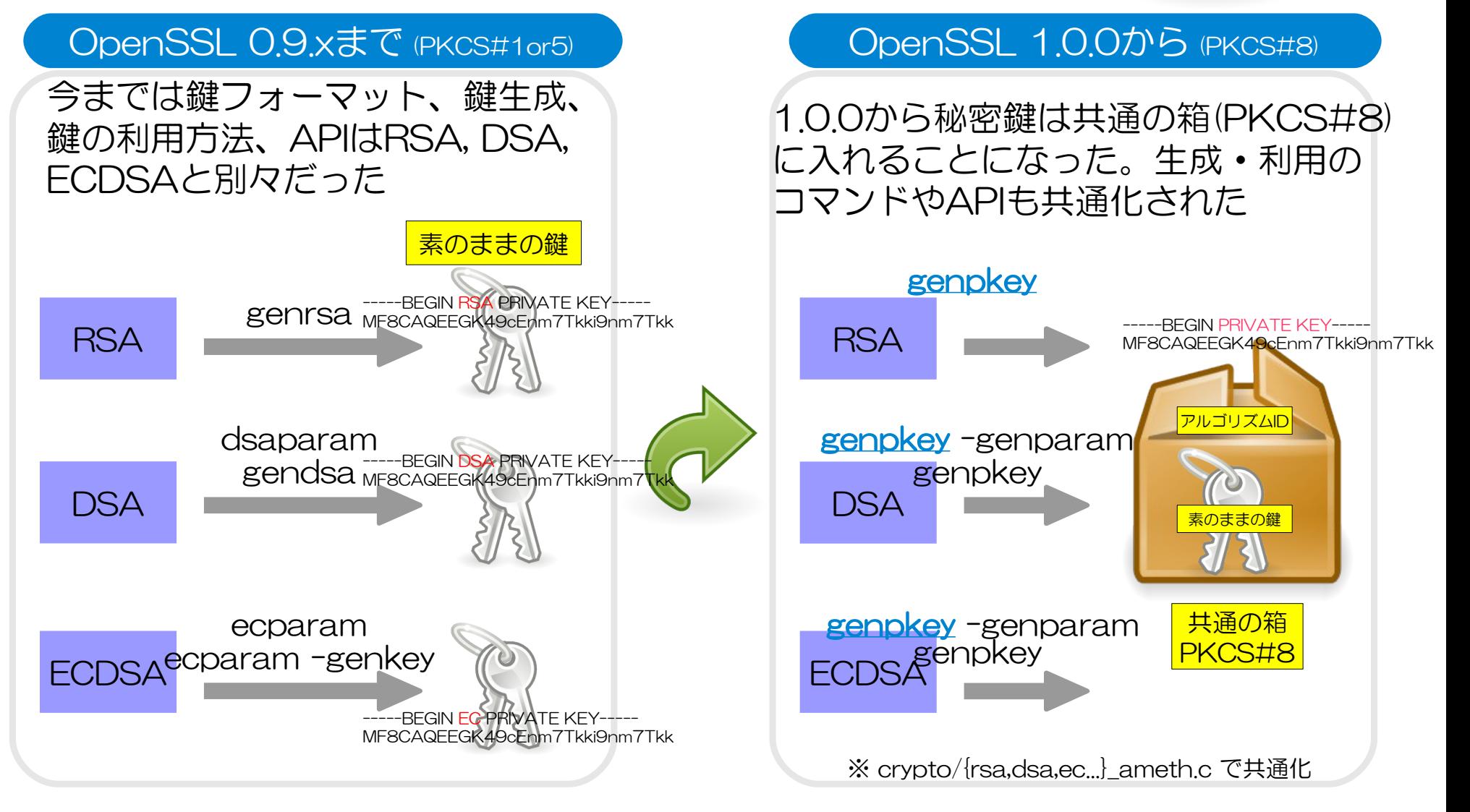

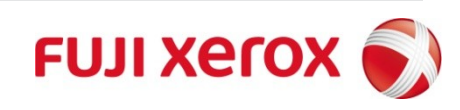

#### 主要な変更点 (7/7)

# CAのハッシュファイル名の変更

### CApathオプションなどで使う 証明書,CRLのハッシュファイル名の変更(1)

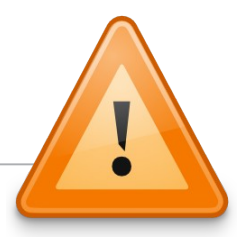

簡易認証局(caコマンド)機能や-CApathオプションを指定した証明書の 検証機能では、証明書やCRLの参照に特別なファイル名「ハッシュファイル名」 を使いますが0.9.xと1.x.xでは互換性がありません。

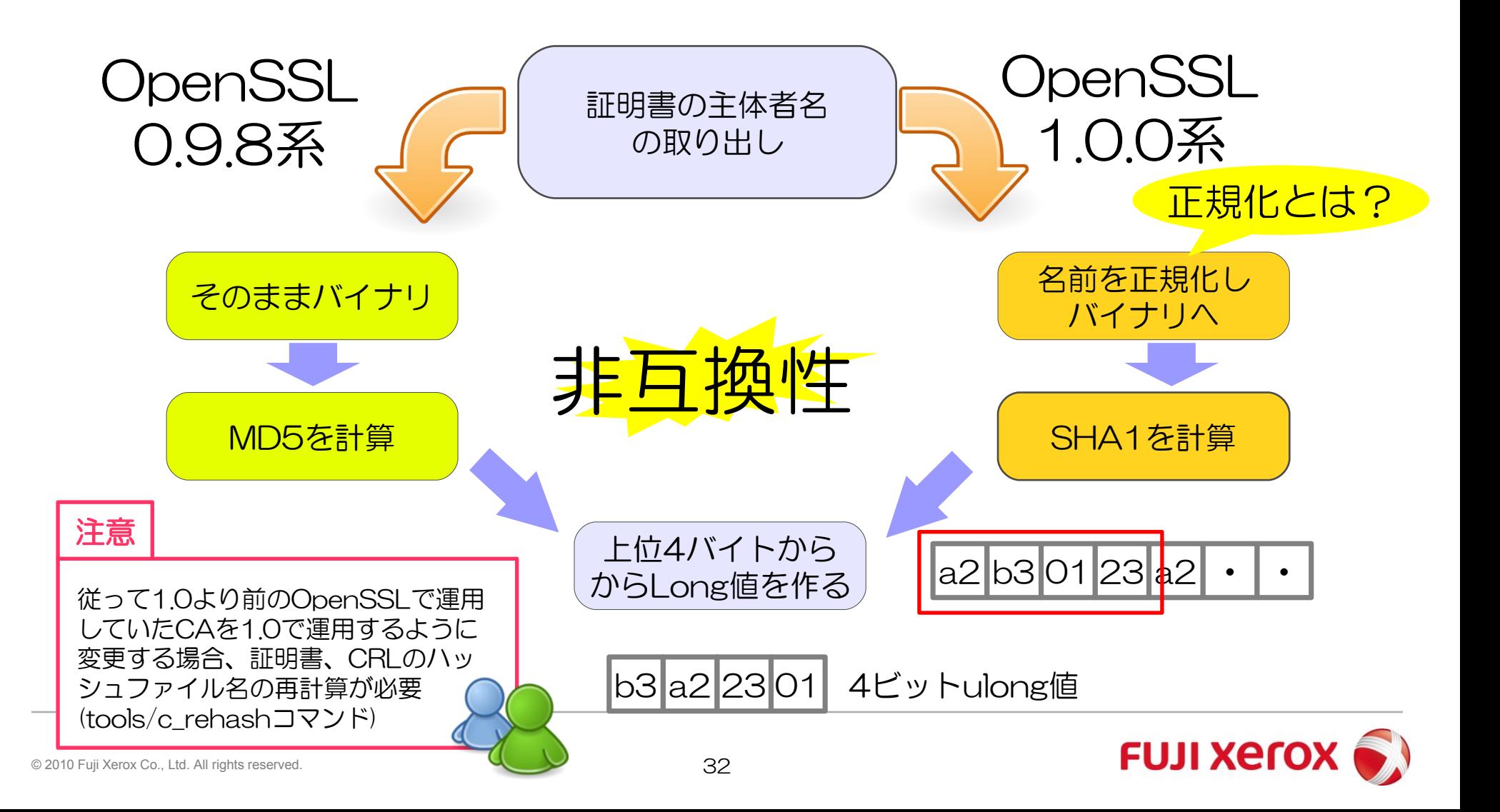

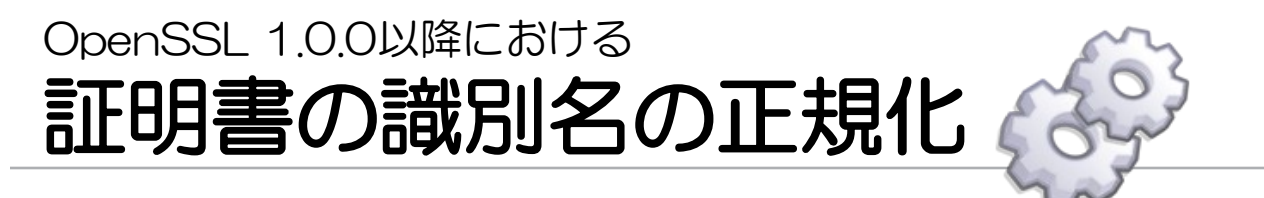

■名前比較やハッシュファイル名の生成の際に正規化を使う ● 構造体メンバ x->cert\_info->subject->canon\_{enc, enclen} このバイト列と長さを設定

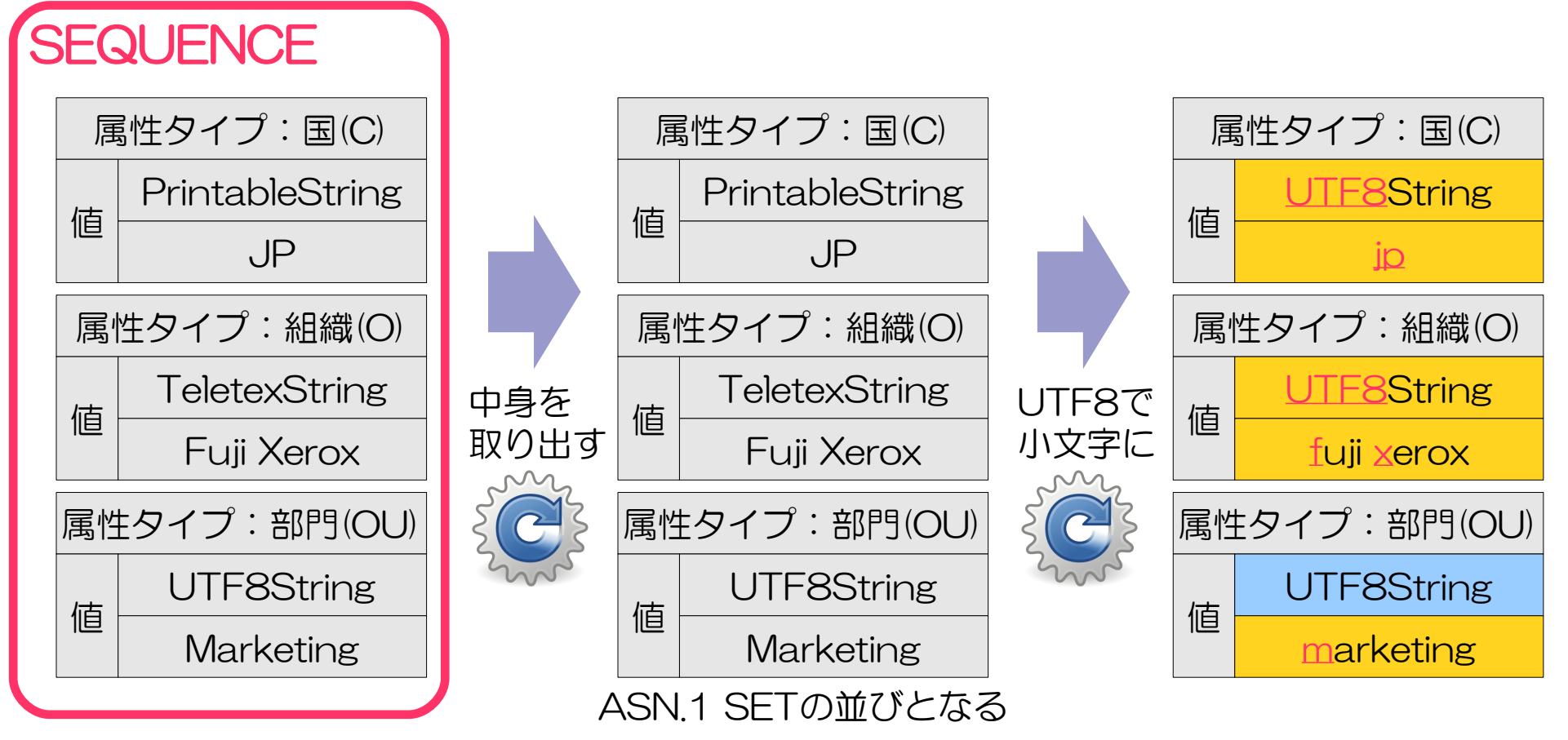

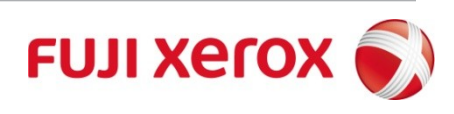

# その他の関連情報

# その他、細かい1.0.0での変更点

■マニュアルやコマンドヘルプに書かれない細かい変更がある

■証明書有効期間の2038年問題(符号付きINTEGERの桁あふれ)

- ●1.0.0よりnotAfterが2038年以降の証明書も出せる
	- »0.9.8: -days 10585 → "GEN:19030516020507Z"
	- »1.0.0: -days 10585 → "UTC:390621082510Z"
	- »0.9.8: -days 18250 → "GEN:19240510014540Z"
	- $\rightarrow$  1.0.0: -days 18250  $\rightarrow$  "GEN:20600615080536Z"
- ■openssl ocspコマンド
	- OCSP要求にカスタムHTTPヘッダを付与可能(-header タイプ 値)
	- OCSP要求のハッシュアルゴリズムを指定可能になった(-{md5,sha1,sha256,ripemd160...)だが、要求には反映されてない
- ■MSの古い鍵形式(PVK(public/private keyblob)をサポート (crypto/pem/pvkfmt.c)

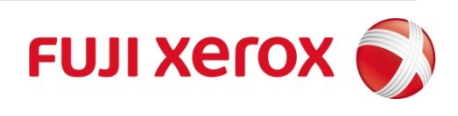

## 次のOpenSSL 1.1.x の楽しみな機能

- ■RSA PSS署名のサポート
- ■CMACのサポート
- "-verify"コマンドの検証パラメーター指定が可能に ■TLS1.1のサポート
- ■TLS renegotiation

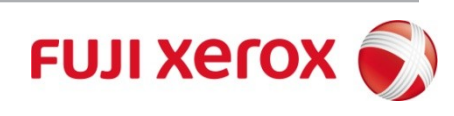

### Ruby, Perlなどのスクリプト言語からの利用 OpenSSLの

- % irb 簡単に利用できます<br>簡単に利用できます 文字列aaaのハッシュ値計算
- >> require 'openssl'
- >> md = OpenSSL::Digest.new('SHA1')

 $O<sub>l</sub>$  $\mathcal{R}_l$  $\varphi$ u e b  $\eta$ y S,

あらなら<br>この

SL APIを

>> md.update("aaa")

■ C言語版 Ruby OpenSSL (※1)

- $\gg$  md.hexdigest $()$  $\Rightarrow$  "7e240de74fb1ed..."
- CRubyに標準で組み込まれておりOpenSSLのAPIプリミティブが利用可能
	- SSL,X509,Cipher,Digest,HMAC,BN,PKey,PKCS7,ASN1,EC,NetScapePKI
	- <http://www.ruby-lang.org/ja/man/html/openssl.html>
- OpenSSL 1.0.0の対応予定
	- 現行版1.8.7-p249, 1.9.1-p378ではOSSL1.0.0とのビルドは未サポート
	- 次期版1.9系(2010.07.31予定)、1.8系(2010.06.24予定)はOSSL1.0.0とビルド可 現行クラス(Cipher, Pkey等)ではOpenSSL 1.0.0の全暗号アルゴリズムをサポート OpenSSL1.0.0の新機能cms, ts等は直近のサポート予定なし
- Perl OpenSSL (Crypt::OpenSSL::\*)
	- Crypt::OpenSSL::{CA,RSA,DSA,X509,PKCS12,PKCS10,Bignum,AES,Blowfish...等 々} など個別にモジュールあるが特にOpenSSL 1.0.0の対応は無いようだ。

※1: Ruby OpenSSLの最新状況について中村@サリオンシステムズリサーチ様より 情報提供頂きました。ありがとうございました。

# まとめ

# まとめ

- ■11年を経て2010年3月ようやくOpenSSL 1.0.0がリリース ■2010年6月にはもう1.0.0aが出てる
- ■暗号アルゴリズム・CipherSuitesの修正
	- ■Camelliaに対応、MD2をデフォルト無効に

■追加機能

- ■パス検証はNIST PKITSフルサポート
	- »NIST PKITSは2011年4月までしか使えない!
- ■CMS暗号データフォーマットの対応(openssl cms)
- ■汎用的な公開鍵フォーマットと利用(openssl genpkey他)

■タイムスタンプ機能 (openssl ts)

### ■注意点

■CApath指定用証明書ハッシュファイル名の変更(要ファイル再生成) ■OpenSSL 1.1.0の予定

■TLS 1.1やRSA-PSS署名のサポート

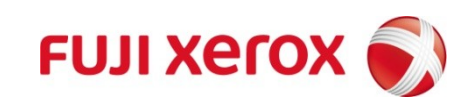

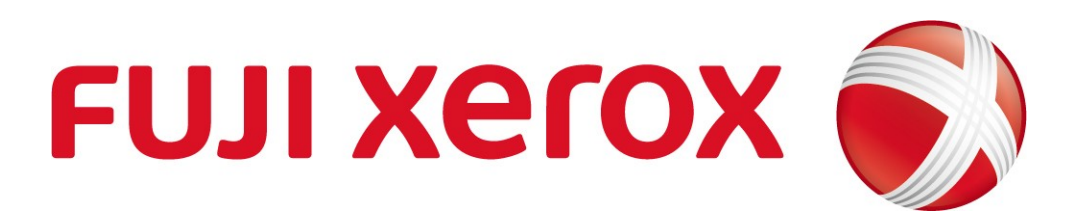

### ご静聴ありがとうございました

Kenji Urushima

: Kenji Urushima DN : c=JP, l=Tokyo, o=Kenji Urushima, cn=Kenji Urushima, email=kenji.urushima@gmail.com

 $: 2010.06.3018:25:24 +09'00'$ 

理由 : この文書の著者

場所 : 東京

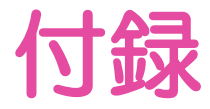

本講演に関する補足情報・修正情報のページ(予定) http://www9.atwiki.jp/kurushima/pages/101.html

# 参考リンク

■ OpenSSL: The Open Source toolkit for SSL/TLS

http://www.openssl.org/

- Shining Light Productions: OpenSSL for Windows (Windowsバイナリ配布)
	- <http://www.slproweb.com/products/Win32OpenSSL.html>
- 米国 NIST PKI Testing: Path Validation and Discovery Testing Program
	- http://csrc.nist.gov/groups/ST/crypto\_apps\_infra/pki/pkitesting.html
- IPA: 2002年度電子政府情報セキュリティ相互運用支援技術の開発

http://www.ipa.go.jp/security/fy14/development/pki/interop.html パス検証の解説として

■ IPA: 2003年度タイムスタンプ・プロトコルに関する技術調査

http://www.ipa.go.jp/security/fy15/reports/tsp/documents/tsp2003.pdf p149 OpenTSA解説

■ JNSA PKI Day 2006 講演資料 標準はどのように実装されているのか? OpenSSLにおける SSL/TLSの実装に関して 稲田龍氏 <http://www.jnsa.org/seminar/2006/20060607/inada.pdf>

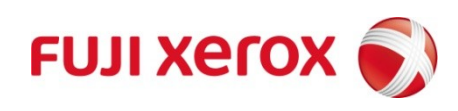

### 付録1: OpenSSL 1.0.0 CHANGES 全項目と補足説明

- O RFC3280 path validation: sufficient to process PKITS tests.
	- NIST PKITSパス検証テストのテストメールをcmsコマンドで検証した結果、全て期待値 と一致
- O Integrated support for PVK files and keyblobs
	- MSの古い鍵格納フォーマットPVKへの対応
- O Change default private key format to PKCS#8
	- 公開鍵の扱いがアルゴリズムに依存せず一般化された。今までgenrsaだとPKCS#1で直 接RSA秘密鍵が出てきたが、今後は汎用の公開鍵暗号秘密鍵を生成する。genpkeyで生成 することになり、結果はアルゴリズム名と鍵本体を含む汎用の秘密鍵の入れ物PKCS#8を 使うようになった。鍵長やDSA,ECDSAなどの鍵パラメータは別途コマンド (dsaparam,ecparam)で生成するのではなく、オプション-keyoptで指定する。
- O CMS support: able to process all examples in RFC4134
	- RFC4134で示される全てのCMSのサンプルを処理可能。
- O Streaming ASN1 encode support for PKCS#7 and CMS.
	- PKCS#7, CMSの暗号メッセージのフォーマットでストリーム処理が可能になった
- O Multiple signer and signer add support for PKCS#7 and CMS
	- CMS,PKCS#7で複数の(並列)署名者、および署名者の追加のサポート(cms -resign)
- ? ASN1 printing support.
	- ASN.1表示サポートとのことだがソースの変更点が不明で前と変わっていない?
- O Whirlpool hash algorithm added.
	- Whirlpoolハッシュアルゴリズムのサポート
- O RFC3161 time stamp support.
	- RFC3161タイムスタンプの要求/応答データの生成/表示と検証のサポート
- O New generalised public key API supporting ENGINE based algorithms
	- ENGINEベースのアルゴリズムをサポートする新しい汎用化された公開鍵API
- O New generalised public key API utilities.
	- 汎用化された公開鍵ユーティリティ(genpkey,pkey,pkeyparam,pkeyutl)
- O New ENGINE supporting GOST algorithms.
	- ロシア国家暗号GOSTアルゴリズムをサポートするエンジン
- O SSL/TLS GOST ciphersuite support.
	- SSL/TLS GOST ciphersuiteサポート
	- O PKCS#7 and CMS GOST support.
	- PKCS#7, CMSでのGOSTのサポート
	- $\triangle$  RFC4279 PSK ciphersuite support.
	- RFC4279 PSK ciphersuiteのサポート (共通鍵による認証と鍵交換)
	- O Supported points format extension for ECC ciphersuites.
	- ECC ciphersuitesにおけるpoint format拡張のサポート。draft-ietf-tls-ecc-12.txtに 基づくECC曲線拡張の実装
- O ecdsa-with-SHA224/256/384/512 signature types.
	- ecdsaWithSHA224/256/384/512署名タイプのサポート (dgstコマンド sha1/224/256/384/512のみ)
- O dsa-with-SHA224 and dsa-with-SHA256 signature types.
	- dsaWithSHA224/SHA256署名タイプのサポート (dgstコマンド sha1/224/256の み)
- O Opaque PRF Input TLS extension support.
	- Internet Draft draft-rescorla-tls-opaque-prf-input-00.txt の実験的実装。ビルド時 に拡張の値を指定してビルドする必要がある。これまで固定値だったものを乱数性をクラ イアントとサーバーの双方に基づいて提供するための米国政府アプリの要件に対応できる 拡張。
- O Updated time routines to avoid OS limitations.
	- OSの日時関数を使わずに新たに追加されたOPENSSL\_gmtime\_adj()関数を使うようにな りtm構造体を直接扱うようになった。これによりOSによってUnix Origin Timeのinteger 桁あふれにより2038年以降の日時を正しく扱えないという問題が無くなる。

凡例:

○ 変更の内容を理解しているもの

- ? 変更がどこに影響しているのか、どんな効果があるのか理解していないもの
- |△ 意味はわかるが実際に動作確認できていないもの。

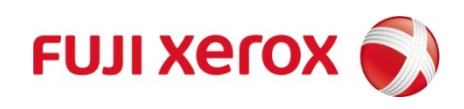

### 付録2: OpenSSLコマンド例

━━ 従来の公開鍵暗号の鍵生成 ━━━━━━━━━━━━━━━━━ 従来方法のRSA秘密鍵生成 % openssl genrsa -out aaa.prvkey 1024 従来方法のDSA秘密鍵生成 % openssl dsaparam -out aaa.prm 1024 % openssl gendsa -out aaa.prvkey aaa.prm 従来方法のECDSA秘密鍵生成 % openssl ecparam -out ec.prvkey -name prime192v1 -genkey  $-$  genpkeyによる公開鍵暗号の鍵生成 ー RSA秘密鍵生成 % openssl genpkey -algorithm RSA -out rsa1.key -pkeyopt rsa\_keygen\_bits:2048 DSA秘密鍵生成 % openssl genpkey -genparam -algorithm DSA -out dsa1.prm -pkeyopt dsa\_paramgen\_bits:1024 % openssl genpkey -paramfile dsa1.prm -out dsa1.key ECDSA秘密鍵 % openssl genpkey -genparam -algorithm EC -out ec1.prm -pkeyopt ec\_paramgen\_curve:prime192v1 % openssl genpkey -paramfile ec1.prm -out ec1.key ー SSL/TLS CipherSuitesの情報(ciphers)ー CipherSuites一覧の詳細表示(Kx鍵交換,Au認証,Enc暗号化,Mac別) % openssl ciphers -V SSLv2のCipherSuitesの詳細表示 % openssl ciphers SSLv2 -V Apache mod\_sslでのCipherSuitesの設定パターンと選択されたCipherSuites % openssl ciphers [パターン] **一 ハッシュおよび署名機能(dgst)ー** ■ハッシュ計算 % openssl dgst -{sha1,sha256,sha512,md\_gost94,whirlpool,md5...} < aaa.txt ■署名 / dgst コマンドでテキストファイル(aaa.txt)に署名 DSA署名 % openssl dgst -sha{1,224,256} -sign dsa.key -binary -out aaa.sig aaa.txt ECDSA署名 % openssl dgst -sha{1,224,256,384,512} -sign ec.key -binary -out aaa.sig aaa.txt ー SSL/TLSサーバー/クライアントテスト機能(s\_server/s\_client)ー ■SSLサーバー % openssl s\_server -key ec.key -cert ec.cer -www -accept 443 ■SSLクライアント % openssl s\_client -connect localhost:4433 ━━ PKCS#7暗号メッセージフォーマットの機能(smime)━━━━━━━━━━━ ■ PKCS#7 SignedData 署名(-sign) % openssl smime -sign -in aaa.txt -inkey t1.key -signer t1.cer -nodetach -outform DER -out t1.p7s ■ PKCS#7 SignedData 署名への並列署名の追加(-resign) % openssl smime -resign -in t1.p7s -inform DER -inkey t2.key -signer t2.cer -nodetach -outform DER -out t1t2.p7s ━━ CMS暗号メッセージフォーマットの機能(cms)━━━━━━━━━━━━━ ■ CMS SignedData 署名(-sign) % openssl cms -sign -in aaa.txt -inkey t1.key -signer t1.cer [-keyid] -nodetach -outform DER -out t1.p7s ■ CMS SignedData 署名への並列署名の追加(-resign) % openssl cms -resign -in t1.p7s -inform DER -inkey t2.key -signer t2.cer [-keyid] -nodetach -outform DER -out  $t1+2n7s$ ■ CMS EnvelopedData 共通鍵で暗号化後、共通鍵を公開鍵で暗号化(-encrypt) % openssl cms -encrypt -in aaa.txt -out x.p7s -outform DER -des3 test1.cer ■ CMS Signed and EnvelopedData % openssl cms -sign -in aaa.txt -signer test1.cer -inkey test1.key -text | openssl cms -encrypt -out u.p7s -outform DER -des test2.cer ━━ タイムスタンプ機能(ts) ━━━━━━━━━━━━━━━━━━━━━━ ■テキストファイルaaa.txtに対しアマノタイムビジネス社のフリータイムスタンプの取得 % export PATH=\$PATH:\$OPENSSLTOP/misc % openssl ts -query -data aaa.txt -sha1 -out a.req % tsget -h http://free-tsu.e-timing.ne.jp/TSS/HttpTspServer -o a.tsr a.req % openssl ts -reply -in a.tsr -token\_out -out a.tst ※ ts -queryで-certオプションを付けるとts -replyで時刻監査証のパースに失敗するので注意

■タイムスタンプの検証(ts -verify) % openssl ts -verify -data aaa.txt -in aaa.1res.der -CAfile tsaroot.cer.pem ■タイムスタンプ応答の表示 (ts -reply) % openssl ts -reply -in t1.res.der -text ■タイムスタンプトークンの表示 (ts -reply -token\_in) % openssl ts -reply -token\_in -in t1.tst.der -text  $-$  GOSTの利用 ー ■GOST engineを使えるようにするopenssl.cnfの設定 [openssl\_def] engines = engine\_section [engine\_section] gost = gost\_section [gost\_section] engine\_id = gost dynamic\_path = /usr/local/ssl/lib/engines/libgost.so default\_algorithms = ALL CRYPT\_PARAMS = id-Gost28147-89-CryptoPro-A-ParamSet ■ GOST engineの設定の表示 % openssl engine gost -t -c -vvvv ■ コマンド利用例 楕円鍵の生成 % openssl genpkey -engine gost -algorithm gost2001 -pkeyopt paramset:[A-C] -out ec.pem 公開鍵暗号秘密鍵の生成 % openssl genpkey -engine gost -algorithm gost94 -pkeyopt paramset:[A-D] -out prv.pem 証明書発行要求の生成 % openssl req -new -engine gost -key prv.pem % openssl req -new -engine gost -key prv.pem -subj /C=JP/CN=hoge.com -out hoge.req 証明書の発行 % openssl x509 -in hoge.req -out hoge.cer -req -signkey prv.pem -engine gost -days 3650 簡易サーバー % openssl s\_server -www -tls1 -accept  $9443$  -key prv.pem -cert hoge.cer -engine gost  $-$  OCSP  $-$ OCSP要求ファイルの内容表示 % openssl ocsp -reqin req.der -text OCSP応答ファイルの内容表示 % openssl ocsp -respin res.der -text -noverify URL指定されたOCSPレスポンダとの通信による証明書の状態の確認 % openssl -ocsp -issuer ca.cer -cert ee.cer -url http://ocsp.foo.com -resp\_text -respout resp.der ━━ PKCS#12 ━━━━━━━━━━━━━━━━━━━━━━━━━━━ 証明書(PEM)ファイルと秘密鍵(PEM)ファイルからPKCS12を生成する % openssl pkcs12 -export -inkey 秘密鍵 -in 証明書 -out PKCS12ファイル PKCS#12ファイルの内容を表示する % openssl pkcs12 -in PKCS12ファイル -info ━━ X.509証明書 ━━━━━━━━━━━━━━━━━━━━━━━━━━━ 証明書からの情報の取得 % openssl x509 -in aaa.cer.pem -noout -text X.509証明書のRSA/DSA公開鍵のモジュラスの取得 (\*3) % openssl x509 -in aaa.cer.pem -noout -modulus Modulus=1F2F... PEMテキストからDERバイナリへの変換 % openssl x509 -inform PEM -in aaa.cer.pem -outform DER -out aaa.cer.der DERテキストからPEMバイナリへの変換 % openssl x509 -inform DER -in aaa.cer.der -outform PEM -out aaa.cer.pem 秘密鍵から簡単に証明書の生成(req) % openssl req -new -key aaa.prvkey -x509 -subj /C=JP/O=TEST1 -set\_serial 1 -days 3652 -out aaa.cer.pem

#### ※青字:OpenSSL 1.0の新機能

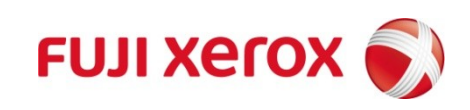